### **Discussion Session** Week 9

#### **INF 141: Information Retrieval** Winter 2009

Yasser Ganjisaffar

yganjisa@ics.uci.edu

# Outline

- Assignment 06 Questions
- Web Search Evaluation

# Failures!

- $\bullet$  Task attempt\_200903011033\_0154\_m\_000185\_0 failed to report status for 600 seconds. Killing!
- $\bullet$ org.apache.hadoop.util.DiskChecker\$DiskErrorException: Could not find any valid local directory for taskTracker/jobcache/job\_200903011033\_0154/jars
	- Machine: http://carter‐pewterschmidt.ics.uci.edu:50060/
- $\bullet$  java.lang.NoClassDefFoundError: edu/uci/ics/crawler4j/crawler/HTMLParser
	- Machine: http://carter‐pewterschmidt.ics.uci.edu:50060/
- •KILLED

### How to Evaluate Search Results?

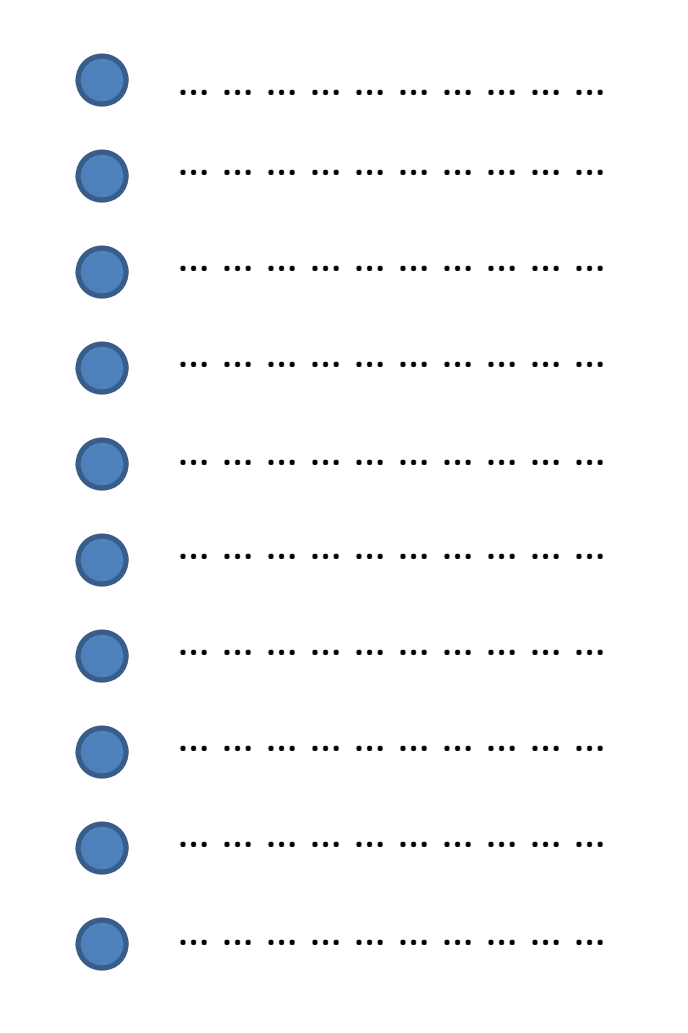

# Expert Labeling of Search Results

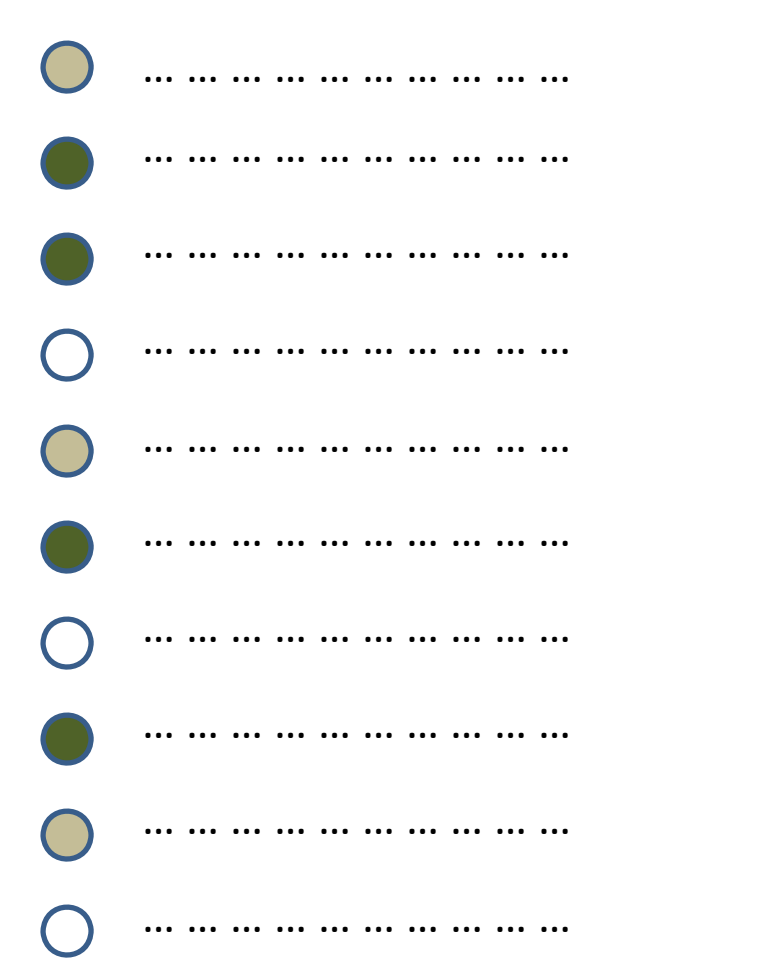

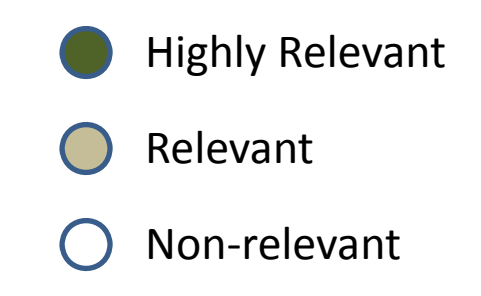

# **Ideal Ranking of Results**

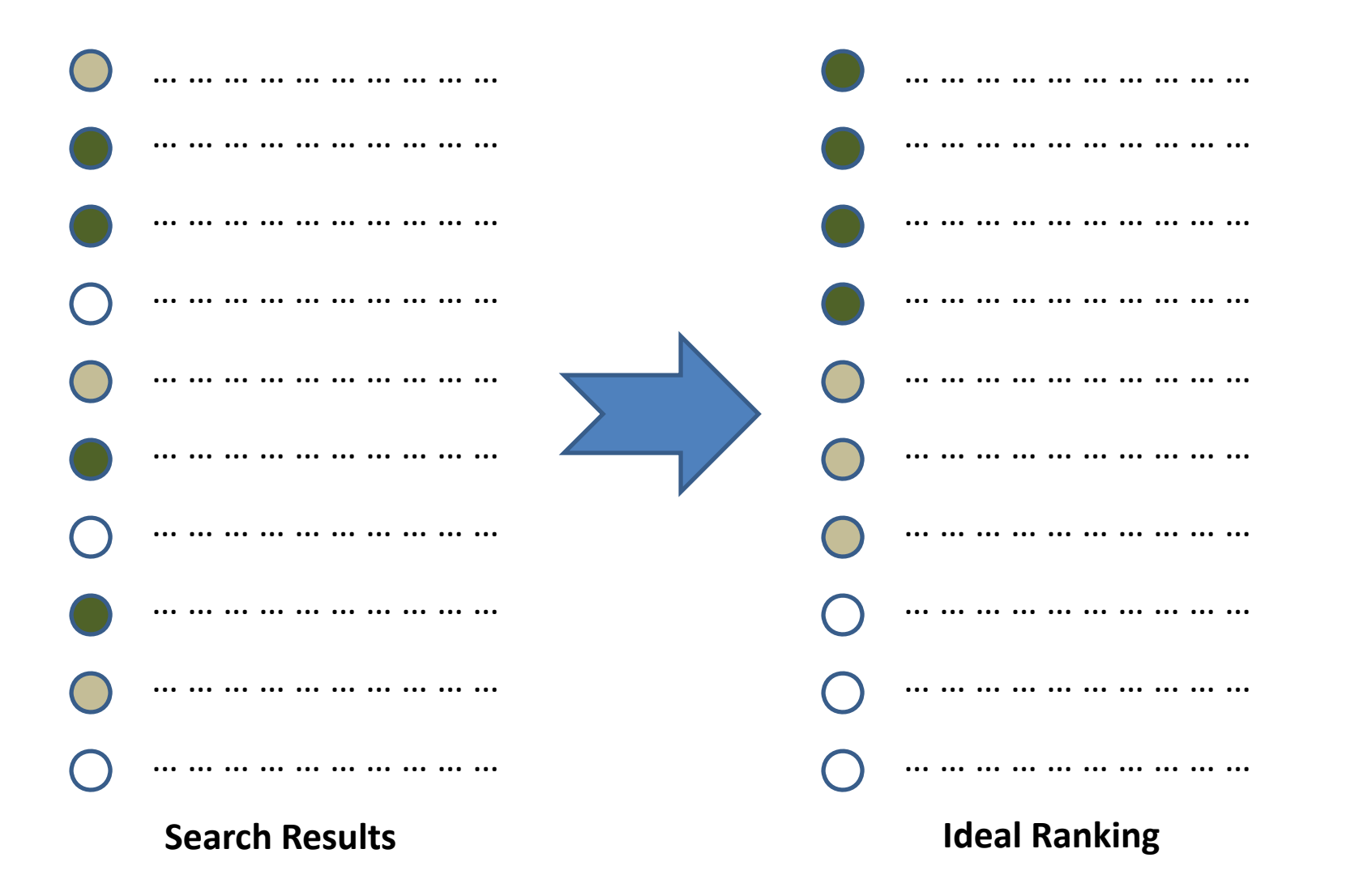

# How to Compare *Current Ranking* with *Ideal Ranking*?

# Cumulative Gain (CG)

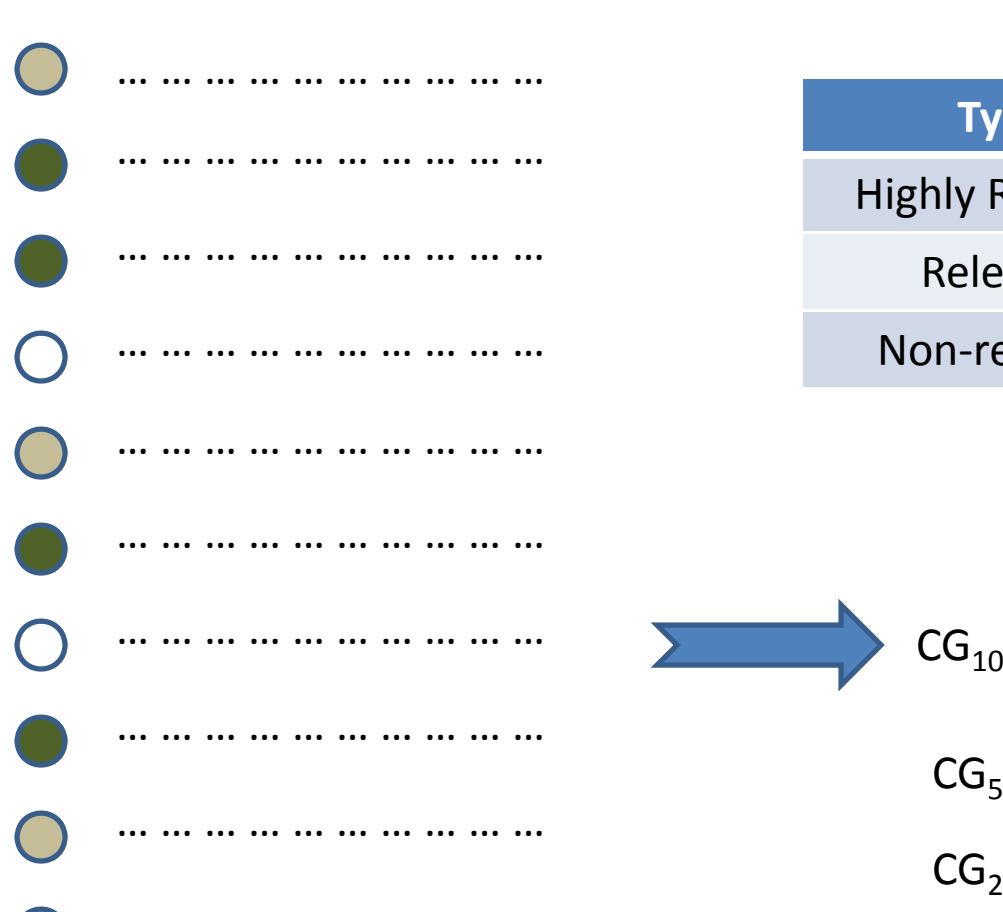

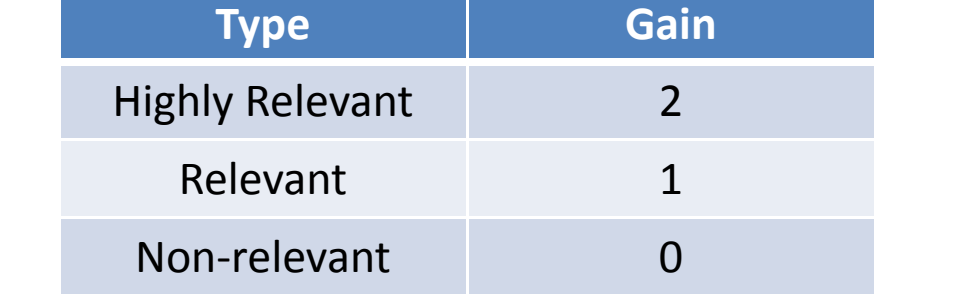

$$
CG_{10} = 4 \times 2 + 3 \times 1 + 3 \times 0 = 11
$$

$$
CG_5 = 2 \times 2 + 1 \times 1 + 1 \times 0 = 5
$$

$$
CG_2 = 1 \times 2 + 1 \times 1 = 3
$$

… … … … … … … … … … … … … …

#### **Cumulative Gain**

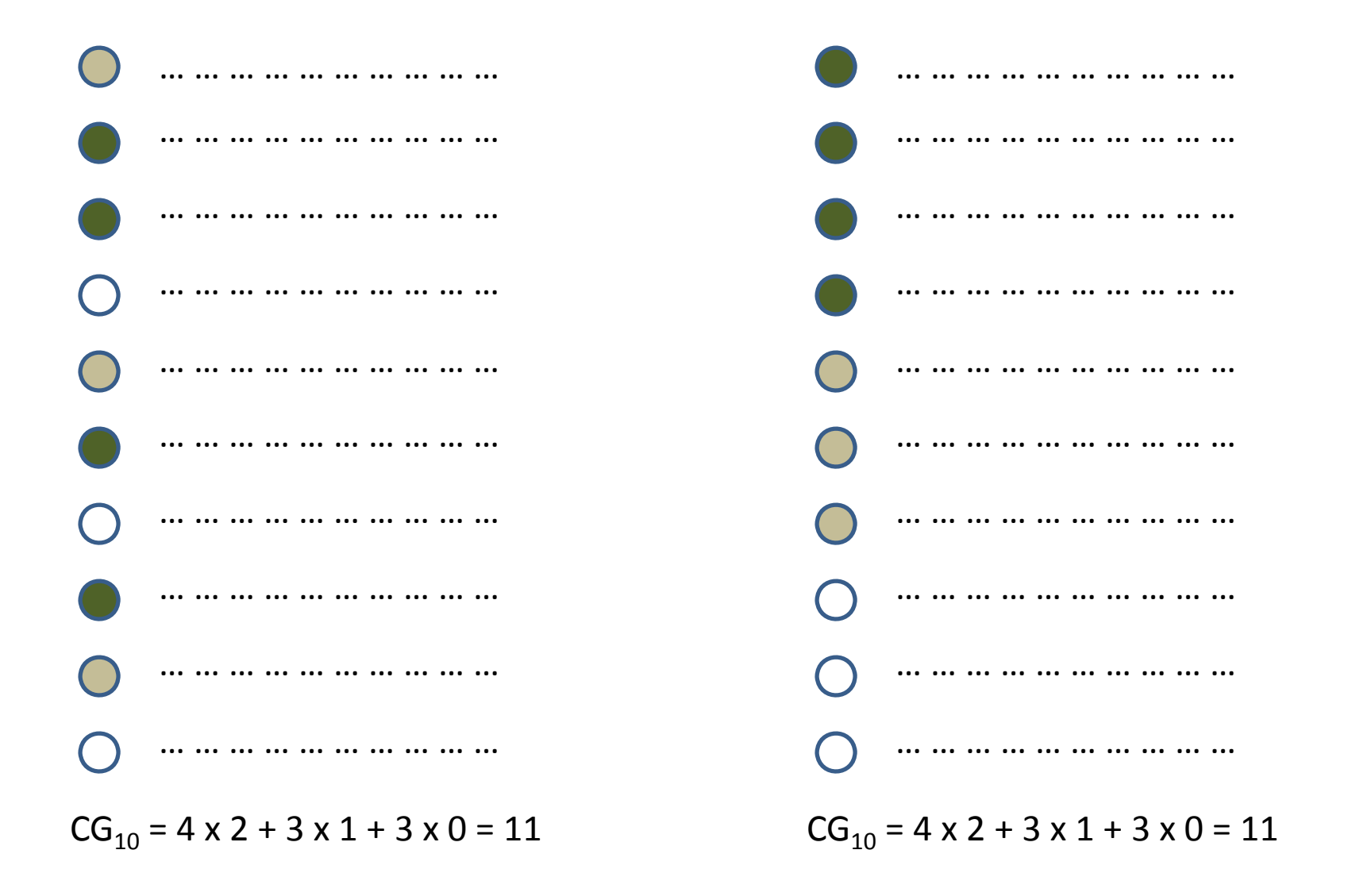

# Discounted Cumulative Gain

- Assumptions:
	- – $-$  Highly relevant documents are more useful when appearing earlier in <sup>a</sup> search engine result list (have higher ranks).
	- Highly relevant documents are more useful than marginally relevant documents, which are in turn more useful than irrelevant documents.
- Measures the *gain* of <sup>a</sup> document based on its position in the result list.

#### Discounted Cumulative Gain

$$
\text{DCG}_{\text{p}} = rel_1 + \sum_{i=2}^{p} \frac{rel_i}{log_2 i}
$$

$$
\text{DCG}_{p} = \sum_{i=1}^{p} \frac{2^{rel_i} - 1}{log_2(1+i)}
$$

#### DCG Calculations

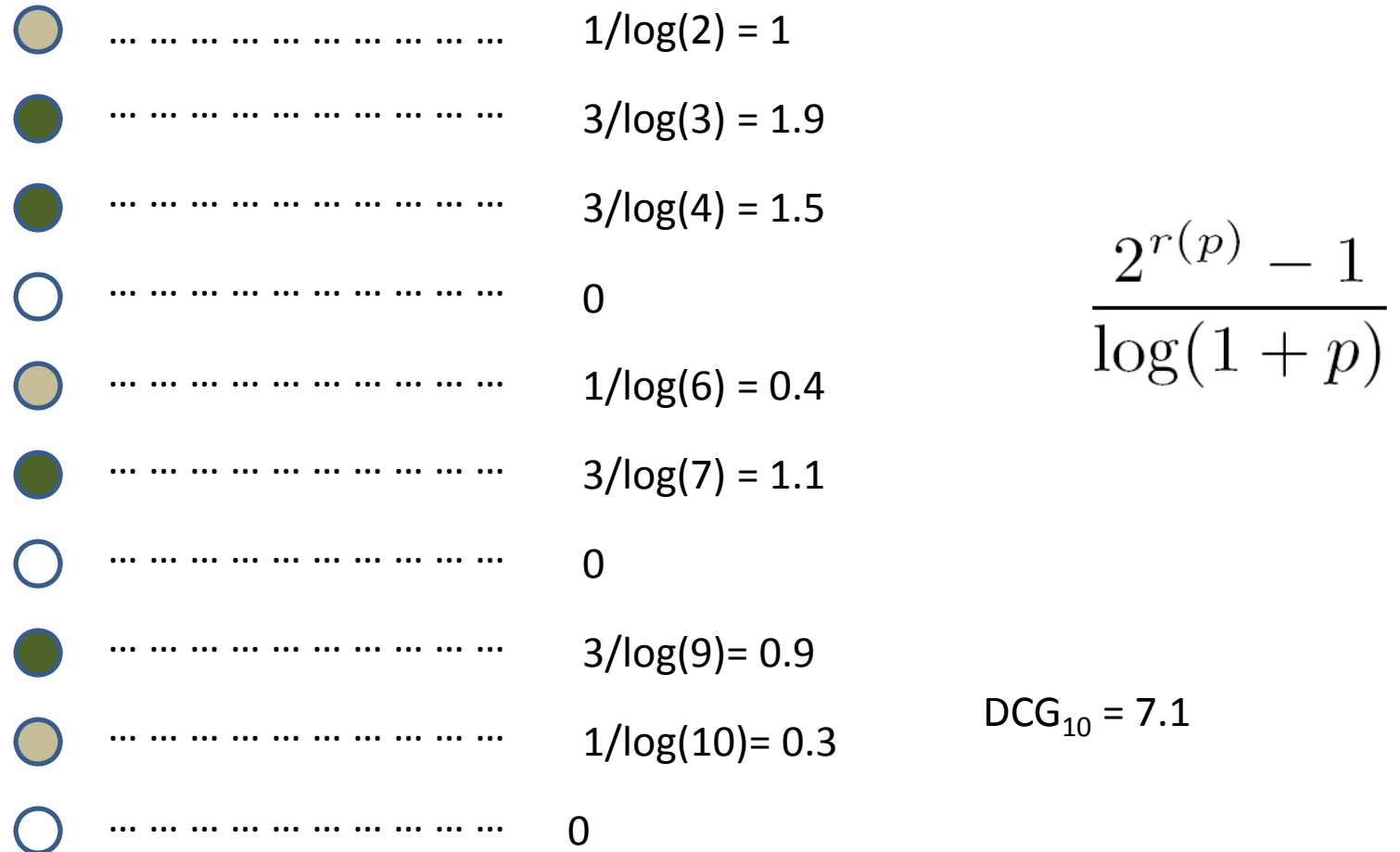

#### Ideal DCG

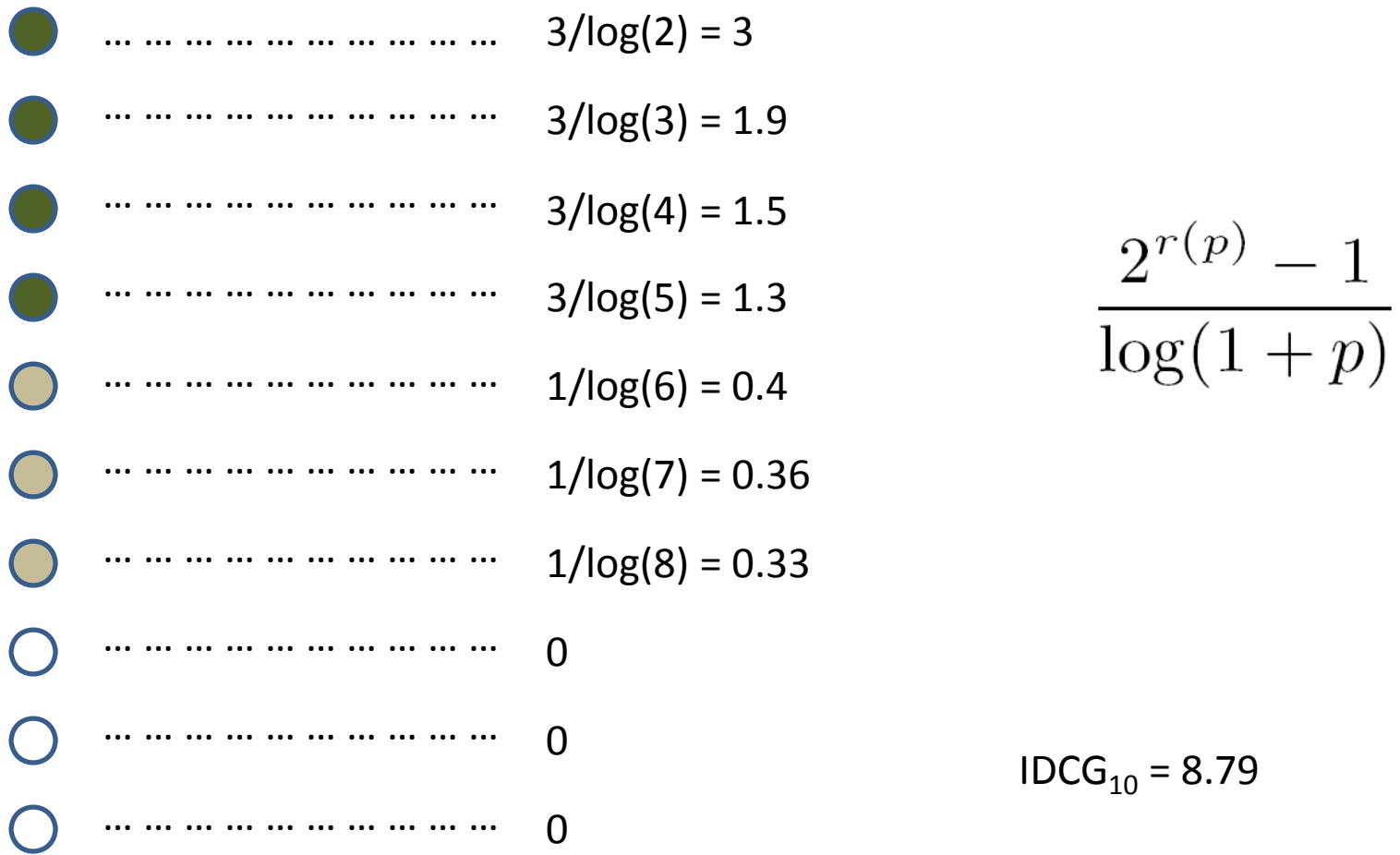

#### Normalized DCG

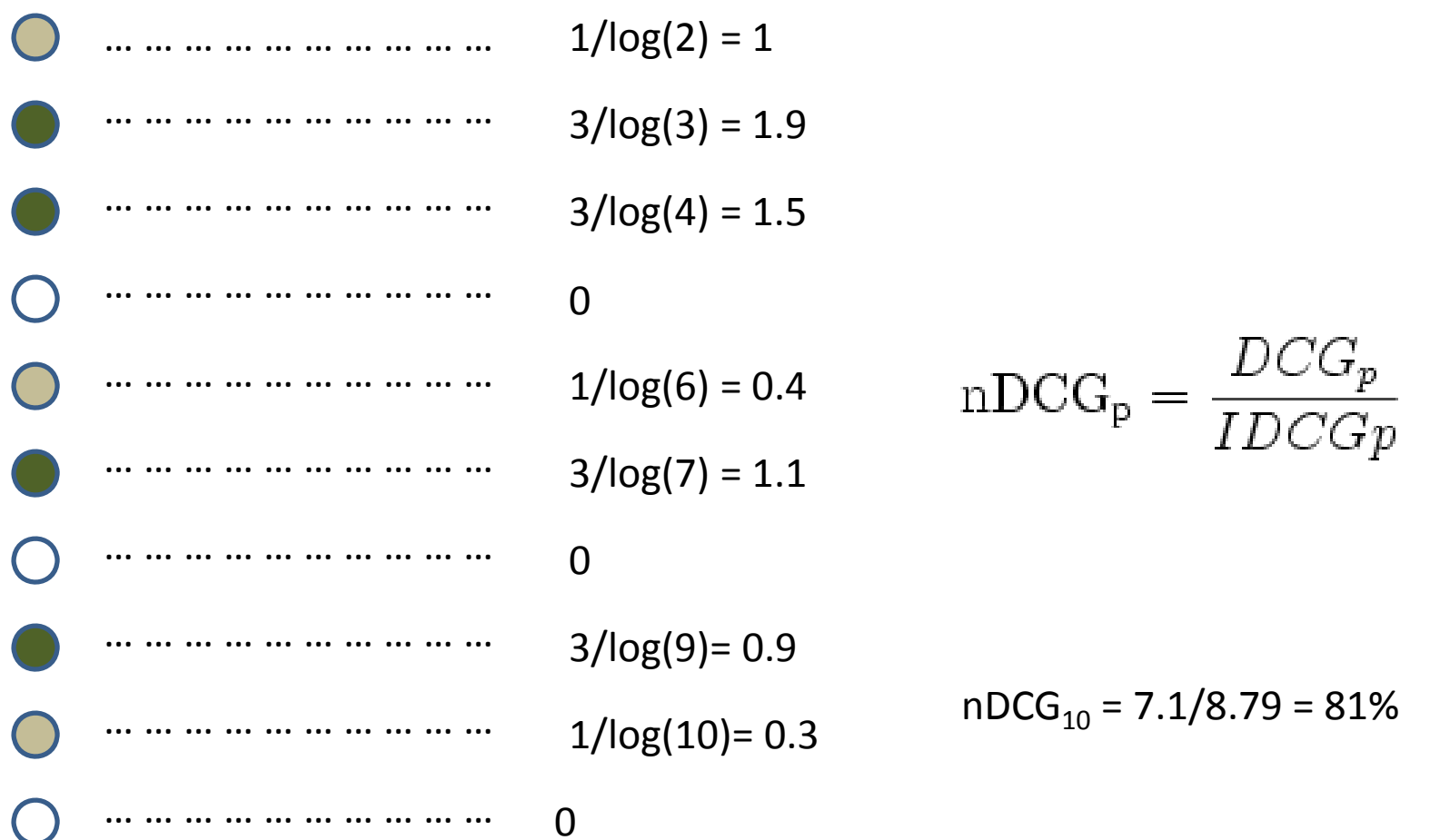

# Drawback of DCG?

- Labeling results is expensive.
- No ideal ordering of results when only partial relevance feedback (labels) is available.

#### Click‐through Data: Implicit Feedback

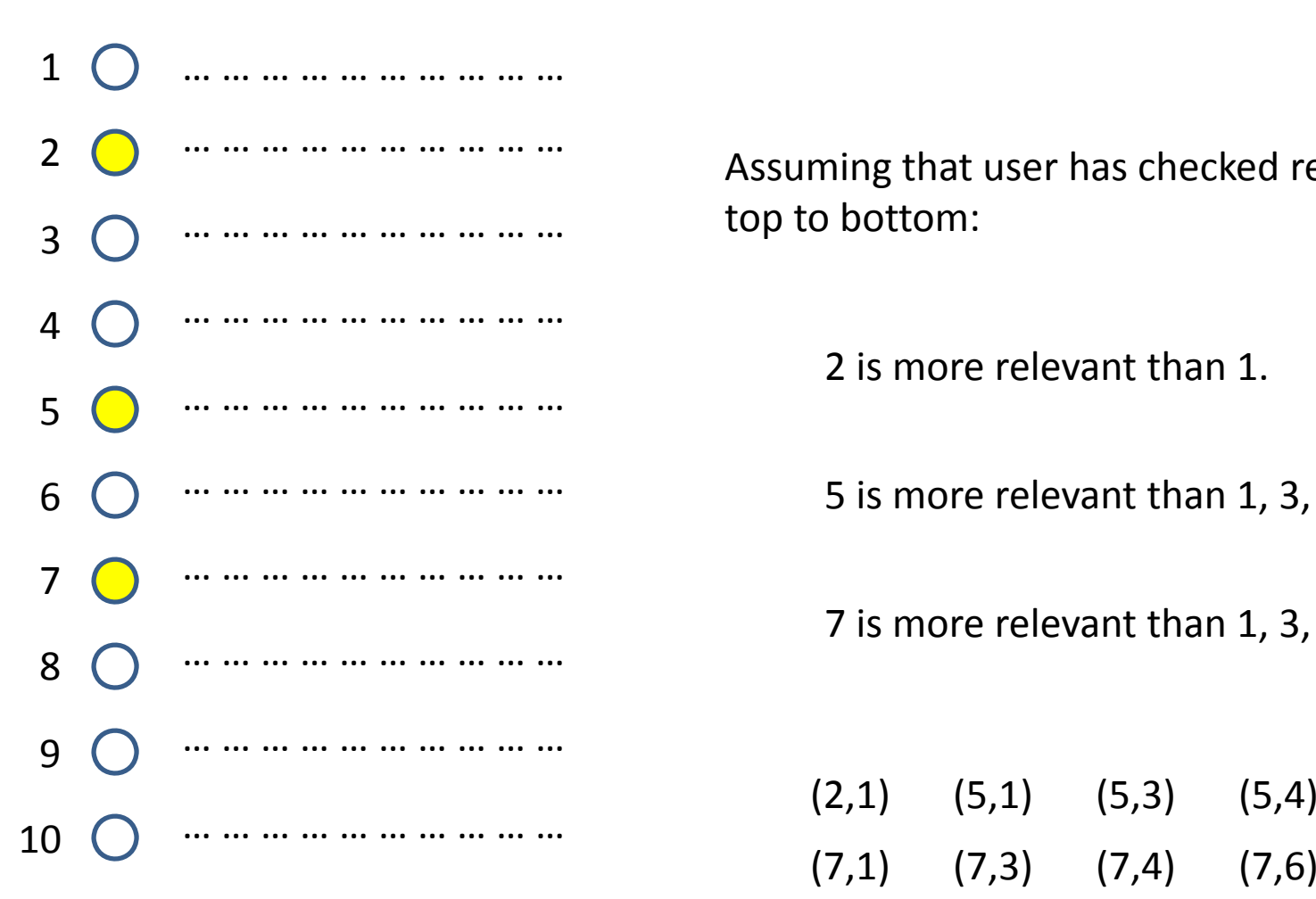

Assuming that user has checked results from top to bottom:

2 is more relevant than 1.

5 is more relevant than 1, 3, 4

7 is more relevant than 1, 3, 4, 6

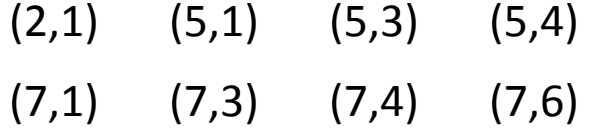

# Learning to Rank

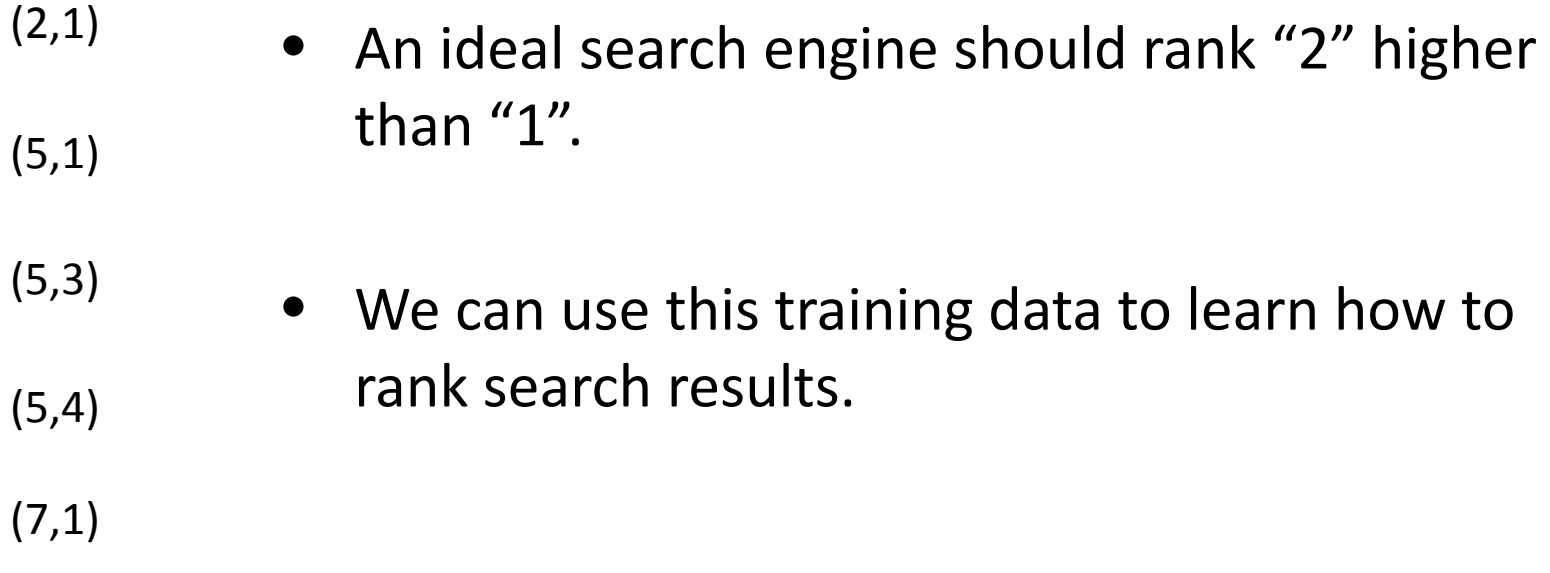

…

### Learning to Rank

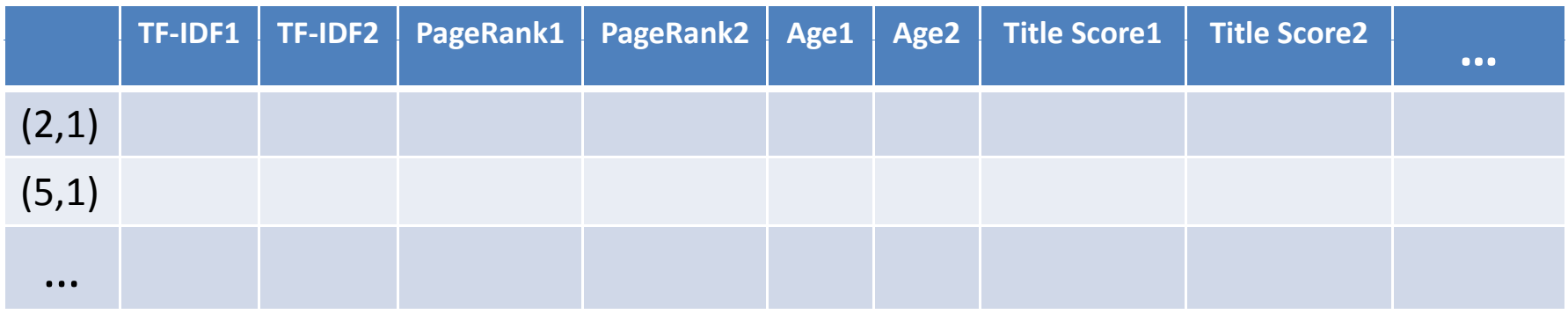

Google uses more than 200 features